## **Intranet: Soporte para entornos de aprendizaje.**

M. A. Redondo\* , C. Bravo\*\*, J. Bravo\*\*, M. Ortega\*\* <sup>+</sup>Departamento de Informática - Universidad de Jaén E.U.P. de Linares C/ Alfonso X el Sabio, 28. 23700 - Linares Teléfono 953 649585 E-mail: mredondo@ujaen.es \*\*Departamento de Informática - Universidad de Castilla La Mancha E.S.I. de Ciudad Real Paseo de la Universidad,4. 13000 – Ciudad Real Teléfono 926 295300 E-mail: {cbravo,jbravo,mortega}@inf-cr.uclm.es

## *Resumen*

*Este trabajo presenta los beneficios que puede proporciona una intranet como soporte para la integración de entornos de aprendizaje y, en general, herramientas para la docencia en el marco de la enseñanza a distancia, persiguiendo el objetivo de facilitar la creación de aulas y laboratorios virtuales a los que se pueda acceder desde lugares muy distantes, incluyendo posibilidades de aprendizaje colaborativo, coordinado y planificado.*

# **1. Introducción.**

## **1.1 Un poco de historia.**

La tecnología de los servicios de información ha avanzado desde el papel y la pluma a la prensa impresa, los ordenadores, las redes y, finalmente, Internet. Una nueva hornada de servicios de información (IS) está mostrando un sólido potencial para revolucionar, en general, todos los ámbitos de trabajo. Todo el planteamiento que se describe en este artículo se basa en una filosofía de trabajo en red, por lo que a continuación trataremos de dar algunas nociones elementales que introduzcan los conceptos relacionados con esta filosofía.

Una red se define como la interconexión de uno o más ordenadores con el propósito de compartir información y recursos. Justo esta capacidad de compartir es lo que hace de que una red sea una herramienta muy valiosa para nuestros objetivos. El trabajo en red requiere de una cierta adaptación por parte de los usuarios, pero una vez que la curva de aprendizaje ha sido superada, las redes se muestran como herramientas de un valor incalculable en cualquier tipo de organización.

Como ejemplo de red ampliamente conocida, y que más impacto ha causado en los últimos años, hay que citar la omnipresente red de redes o Internet. Internet se ha convertido en el centro del desarrollo y el avance de la tecnología mundial en un periodo de tiempo muy corto. Desde su concepción hace 20 años (y particularmente en los cuatro últimos años, en los que nadie que no "estuviera en el negocio" había oído hablar de ella), Internet se ha convertido en el lugar en el que hay que estar. Todas las compañías informáticas han adaptado su línea de productos actual o han desarrollado otros nuevos para satisfacer la demanda de la siempre creciente cantidad de hardware, software y usuarios.

En 1996 algo de la fama de Internet se desplazó hacia la última evolución en las redes: las *intranet.* Una intranet es una tecnología resultante de la combinación de Internet con una red de área local (LAN), es decir, una red cuyo ámbito geográfico es menor de una milla. Por tanto, las intranet se adaptan a todos los pasos adelante que da Internet.

Los mundos de las redes e Internet se han desarrollado de forma muy independiente el uno del otro, algunas veces en paralelo, pero casi nunca cooperativamente. La colocación de ordenadores en una red para compartir recursos ha sido una herramienta de la industria desde los años 60 (probablemente antes). Sin embargo, Internet no tuvo una presencia significativa hasta finales de los años 80. Incluso entonces, las redes corporativas se veían como un bien demasiado privado y valioso para dejar que los investigadores y científicos lo subyugasen a su propio juguete (Internet). Este acercamiento a la informática corporativa reinó hasta que las grandes corporaciones tuvieron que conectar redes de lugares distantes. Las corporaciones necesitaban una forma barata de crear redes de área extensa (WAN) para conectar sus múltiples redes de área local (LAN) situadas en diferentes ciudades de todo el país o de todo el mundo. Los intentos anteriores para lograrlo incluían el alquiler de líneas de telecomunicaciones o el empleo de otras tecnologías caras, como los satélites o las torres de microondas. Algunas organizaciones descubrieron que, al conectar sus LAN mediante Internet, podían conservar la privacidad de su trabajo, ser capaces de compartir los recursos de forma interna (entre sus LAN) y hacerlo sin muchos gastos (comparándolo con las alternativas).

La conexión de ordenadores individuales o redes a Internet no era un invento nuevo. Así es como crece Internet. Pero, anteriormente, la mayoría de los sistemas conectados a Internet lo estaban con el único propósito de compartir información con el resto de la comunidad electrónica. Los sistemas de Internet estaban abiertos para casi todo el mudo. La utilización de Internet tan solo como medio para comunicar dos o más redes privadas fue un giro revolucionario.

Pero la conexión de una LAN a Internet no es algo sencillo. Como notaron los militares a principios de los 70, la mayoría de los sistemas operativos de red (NOS) eran incompatibles entre ellos, especialmente con el nuevo protocolo TCP/IP (grupo de reglas que definen los procedimientos, convenciones y métodos utilizados para transmitir datos entre dos o más dispositivos conectados por la red). Muchas redes tuvieron que ser totalmente rediseñadas o hubo que crear nuevas puertas de enlace (gateways) para permitir que las LAN utilizasen TCP/IP. Originalmente, estas puertas de enlace tan sólo permitían comunicaciones específicas de las LAN. Según empezó a desarrollarse Internet y sus contenidos comenzaron a tener utilidad, estos sistemas fueron adaptados para permitir también el tráfico de Internet. En este momento, las LAN estaban en Internet. Esto permitió que los usuarios de las LAN pudieran acceder a recursos de Internet como el correo electrónico, ftp, Gopher, Web e IRC.

Estas redes de doble propósito (locales y con acceso a servicios de Internet), trajeron nuevas dificultades para los administradores de sistemas, entre ellas están:

Equilibrar las tareas entre las aplicaciones de red tradicionales y las demandas de las nuevas

aplicaciones TCP/IP.

Aumento del mantenimiento y reducción del rendimiento.

Capacidad limitada para añadir nuevas aplicaciones.

Restricción de los límites para añadir más estaciones de trabajo o usuarios simultáneos.

Falta de escalabilidad. Soluciones propietarias enfrentadas.

Los administradores de red que intentaban mantener estas redes de doble propósito se dieron cuenta de que debía haber una forma mejor de lograr soluciones para la administración de la información, lograr el acceso a los servicios de información de Internet y seguir manteniendo un entorno seguro y privado. Aquí aparece la *intranet*.

Tan sólo en 1994, las intranet no existían. Seguro que había cientos de LAN con acceso total a Internet desde cada estación de trabajo, pero estos sistemas eran dos redes separadas que cohabitaban el mismo hardware. Las Intranet son soluciones de red completas que aportan todo el control de la información que necesita una organización mediante los procesos y protocolos de Internet.

 Hasta que se acuñó el término *Intranet* a finales de 1995, estas redes se denominaban *internet de empresa,* versiones privadas o diminutas de Internet. Ambos términos dan una información descriptiva sobre las intranet. El término intranet es una combinación de *intra y network,* que quiere decir "una red dentro". De forma similar al término Internet, intranet toma prestado algo del significado de su término pariente, Internet. Aunque la etiqueta internet empresarial es más descriptiva, se utiliza la etiqueta intranet porque está más relacionada con Internet. En realidad no tiene importancia el término que se utilice para describir esta nueva herramienta de control de la información, si se llamara de otra forma seguiría siendo una válida solución empresarial. En cualquier caso se considera intranet a toda red de área local que funciona bajo los protocolos propios de Internet [Tittel97].

## **1.2 Beneficios de una intranet.**

Una intranet es una red privada que incorpora los protocolos, procesos y estándares encontrados en Internet. Más que ser un híbrido entre Internet y una red, mejora las capacidades de ambos, proporcionando algunos beneficios, entre los más importantes:

- La capacidad de enviar información rápidamente.
- Utilización y aprendizaje sencillos.
- Escalabilidad, es decir, puede crecer con suma facilidad.
- Usuarios simultáneos ilimitados.
- Totalmente probada e implementada en todo el mundo.
- Comunicaciones privadas seguras.
- Controlable.
- Barata.
- Multiplataforma.
- Sistema abierto, es decir, sus protocolos son conocidos, facilitando el desarrollo
- de software por parte de cualquiera, no estando limitado a sistemas de propietario.
- Se pueden emplear todos los servicios que se utilizan en Internet.

Tan sólo uno de estos beneficios haría que la mayoría de los administradores de servicios de información se sentaran a rezar, pero las intranet presentan todos ellos y algunos más. Las intranet toman prestado lo mejor de las redes y los sistemas de información tradicionales y lo combinan con la arquitectura abierta y los servicios de información de Internet. Ahora hay nuevas aplicaciones que antes eran impensables, se denominan *soluciones intranet*.

Nadie los había previsto, pero Internet se ha impuesto en las mentes más deprisa de lo que sus promotores habían imaginado. Posteriormente los fantasmas se han desencadenado, salvo que representaría el futuro de los sistemas de información. Una de las mayores novedades de Internet e intranet es estándar. Es la primera vez en informática que una técnica se impone por su carácter de estándar [Lefebvre97].

#### **1.3. Arquitectura cliente/servidor.**

El secreto para comprender el funcionamiento de Internet o de cualquier intranet es considerar la red poblada por dos tipos de aplicaciones informáticas: *servidores* y *clientes*. Los servidores son aplicaciones que proporcionan recursos. Los clientes son aplicaciones que se utilizan para acceder a los recursos que proporcionan los servidores.

Por ejemplo, para leer correo electrónico se utiliza un programa cliente que envía y recibe mensajes, el servidor de correo mantiene un "buzón" electrónico, y se asegura que el correo de salida se distribuye correctamente. Para enviar y recibir correo no necesita saber nada acerca del servidor de correo: este hace su trabajo entre bastidores. Todo lo que se necesita es aprender a utilizar el cliente de correo.

Internet soporta, el que en la actualidad se considera su servicio estrella, el World Wide Web, al que a menudo se conoce como "el Web" o "WWW". El Web consta de muchos servidores repartidos por toda la Internet, estos servidores responden a peticiones de información, que se organiza en "páginas". Una página puede contener texto, imágenes, sonidos o incluso completas y complejas aplicaciones que se ejecutan en la propia red. Para acceder a una página se utiliza un programa cliente Web que llama al servidor correspondiente para que le envía la página, y el cliente la mostrará en la pantalla local.

Cada servicio Internet tiene distintos programas cliente disponibles, para obtener más información al respecto se puede acudir, por ejemplo, a [Harley97].

En general se puede decir que aprender a trabajar en Internet o intranet se reduce a aprender a utilizar los programas cliente que se ejecutan en el ordenador local.

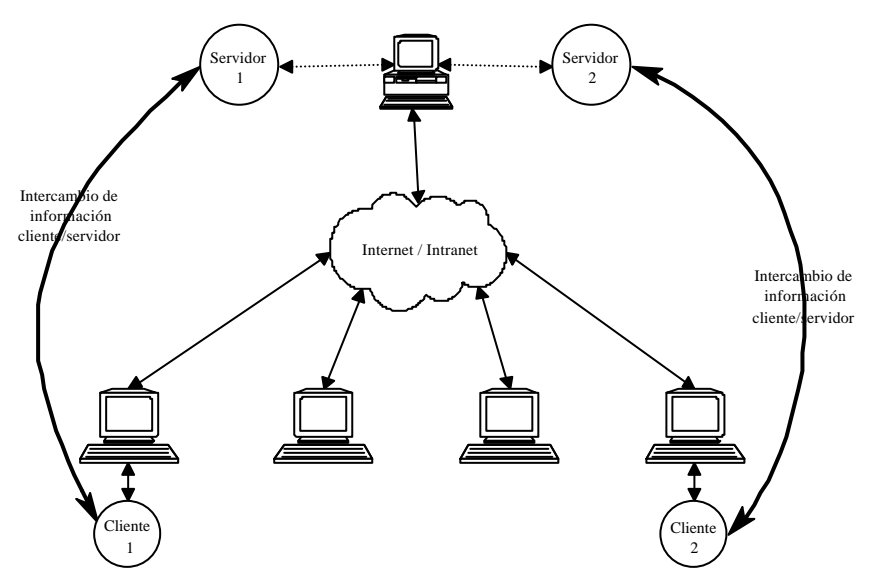

Figura 1. Arquitectura Cliente/Servidor.

#### **1.4. Componentes de una Intranet.**

Los componentes de las intranet se tomaron prestados inicialmente de las redes tradicionales y de Internet. Según avanza esta área de los servicios de información se desarrollan productos específicos para el entorno de la intranet. Las partes de una intranet puede dividirse en cuatro grandes áreas:

## **TCP/IP.**

Se trata del protocolo principal de una intranet, de la misma forma que es el protocolo principal para Intranet. En una intranet, TCP/IP no tiene por qué ser el único protocolo, pero debe estar totalmente activo y en funcionamiento para cada cliente y servidor de la red, aprovechando los beneficios propios de la utilización de este protocolo

## **Servicios de información.**

Los servicios de información forman el corazón de una intranet. Un servicios de información es cualquier paquete software o aplicación que pueda recibir, almacenar y enviar información a o desde uno o más clientes, en otras palabras, cualquier aplicación que permita la interacción con datos o personas mediante una intranet.

## **Clientes.**

Los clientes son las herramientas software necesarias para acceder al mundo de la información que está disponible mediante servidores de información. Los clientes también se denominan utilizadas de acceso, aplicaciones de estación de trabajo e interfaces de usuario, pero, independientemente del término que se utilice, todos ellos realizan funciones muy básicas. El cliente más habitual en una intranet siempre será el *navegador Web*.

## **Herramientas de autor.**

El último componente de una intranet son las *herramientas de autor*, que son aplicaciones y utilidades usadas para crear los datos manejados por el servidor de un servicios de información. Una herramienta de autor crea, edita, altera o manipula los datos, pudiendo variar sus capacidades, desde las bases de cortar y pegar hasta aplicaciones punteras de última tecnología, totalmente interactivas y con capacidades multimedia.

# **2. Intranet como soporte educativo: beneficios que proporciona.**

A continuación se introducirán algunas de las ventajas que proporcionará la utilización de una intranet en el marco de la educación, persiguiendo el objetivo final de conseguir un entorno de telelaboratorios para poder organizar trabajos prácticos sobre aulas o laboratorios virtuales, donde poner en práctica los conocimientos teóricos adquiridos.

El laboratorio virtual es un sistema de aprendizaje a distancia, basado en una red de computadores distribuidos a través una intranet y de Internet, donde profesores y alumnos desempeñan su rol en el proceso educativo.

**Sistema de educación altamente eficiente**, que puede hacer llegar información a un gran número de usuarios en un periodo de tiempo muy corto, haciendo uso de los últimos avances tecnológicos en el área de la telemática.

**Empleo de herramientas multimedia** para el aprendizaje, haciendo que el proceso de aprendizaje sea mucho más interactivo, divertido e interactivo.

**Ajustada a los estándares que se utilizan en Internet**. Una intranet se ajusta por completo a los estándares que se emplean en Internet, lo cual facilita el trasvase de información y aplicaciones entre el aula (intranet) y la "red de redes", pudiendo llegar a considerar, según las necesidades, que Internet es una extensión de la intranet que soporta el aula.

**Interactividad: clave para un aprendizaje efectivo**. Se ofrece la posibilidad de que los alumnos discutan sus problemas con otros alumnos y con sus profesores, utilizando herramientas estándar en Internet, como son el correo electrónico (email), utilización de los grupos de noticias (news), videoconferencia en tiempo real, etc. De esta forma los tutores podrán monitorizar fácilmente el progreso del alumno y así poder proporcionarles, rápidamente, soluciones a sus problemas.

**Aprendizaje a distancia.** En los últimos años hemos sido testigos de la aparición de múltiples sistemas de teleenseñanza. El desarrollo vertiginoso de las Tecnologías de la Información y la llegada de Internet a casi todas las partes del mundo han contribuido de forma definitiva a este proceso. El desarrollo de herramientas de formación que utilicen en toda su potencia estos medios de comunicación, conlleva el desarrollo de nuevas metodologías de diseño en las que aparecen conceptos como: redes semánticas, hipertexto, vídeo digital, etc., dando lugar a sistemas hipermedia distribuidos.

En el aprendizaje a distancia o teleenseñanza no existe masificación en las aulas ni problemas de horarios. Todos los que intervienen en el proceso educativo acceden cuando y desde donde lo deseen. Evidentemente esta comodidad redundará en ventajas económicas importantes, relacionadas con la no necesidad de desplazamiento a los centros (un PC de no elevada potencia y un módem, hacen que un alumno pueda acceder a cualquier tipo de estudio y al tiempo de que pueda disponer), y la facilidad que las instituciones académicas encuentran para acondicionar locales apropiados e infraestructura necesaria para la actividad docente.

Gracias a la perfecta integración que tiene lugar en el dúo Internet/intranet, el soporte para a distancia están totalmente resueltas, pero además en ambos sentidos, es decir, desde dentro hacia fuera y desde fuera hacia dentro. De esta forma no sólo se disponen de medios para utilizar la intranet desde puntos distantes, sino que desde la propia intranet se dispone de acceso al resto del mundo, a través de Internet, proporcionando un potencial incalculable.

**Independencia de la plataforma de trabajo.** En la actualidad hay múltiples herramientas que materializan entornos de simulación y que persiguen el objetivo común de proporcionar un entorno de aprendizaje, no obstante, todas estas herramientas requieren que se dedique un tiempo considerable para familiarizarse con su propio interfaz de usuario. Además, cuando se trata de utilizar otra herramienta de este tipo, lo más probable es que en interfaz sea diferente, por lo tanto, nuevamente habrá que dedicar un cierto tiempo para asimilarlo. Es decir, gran parte del tiempo se emplea en intentar familiarizarse con el interfaz de usuario de la aplicación.

En una intranet, como en Internet, la aplicación que predomina es el navegador, explorador o *browser*, que se utiliza como cliente para recorrer la información y utilidades que proporcionan los servidores Web. Digamos que disponemos de una herramienta que es totalmente independiente de la plataforma de trabajo, tanto a nivel de arquitectura hardware como software, por lo tanto, solo será necesario aprender a manejar el navegador para introducirnos dentro de diferentes entornos de simulación y aprendizaje que se distribuirán en la intranet y que algunos casos puede que provengan, a través de Internet, de lugares muy diversos.

**Educación** *sobre la marcha* (just--in-time). Los alumnos pueden acceder a los recursos del aula cuando su tiempo se lo permita, sin necesidad de que tanto el aprendiz como el profesor tengan que desplazarse a un mismo lugar y entrar en contacto de forma presencial.

**Aprendizaje ajustado a cada alumno**. Los recursos pedagógicos que se emplean se pueden presentar de diferentes formas a distintos usuarios, adaptándose al nivel de los mismos. Incluso soportando varios lenguajes e idiomas, previendo alumnos de distintas nacionalidades que no tienen porque dominar a la perfección un mismo idioma.

Los posibilidades de trabajo colaborativo que proporciona una intranet, por su potencialidad, merecen que se dediquen algunas líneas más, por lo que a continuación se tratan con detalle.

### **2.1 Colaboración entre profesores, alumnos y otros centros.**

 Una intranet, en su propia definición, permite establecer canales de comunicación entre sus usuarios, es decir, en nuestro caso de estudio alumnos y profesores. Nosotros planteamos tres formas principales de trabajo en nuestra intranet y son las que a continuación se describen.

#### **Forma de trabajo clásica**

Con esta primera forma de conexión o trabajo en nuestra intranet el profesor siempre será el encargado de iniciar la sesión en el aula, planificando los objetivos y trayectoria por donde transcurrirá la sesión de trabajo. Comenzará por establecer una conexión con Internet, si es que no es permanente, para obtener todo aquel material y recursos que resulten ser necesarios, a continuación estos recursos se distribuirán adecuadamente a través de la intranet, para finalizar así la conexión con el exterior (con Internet).

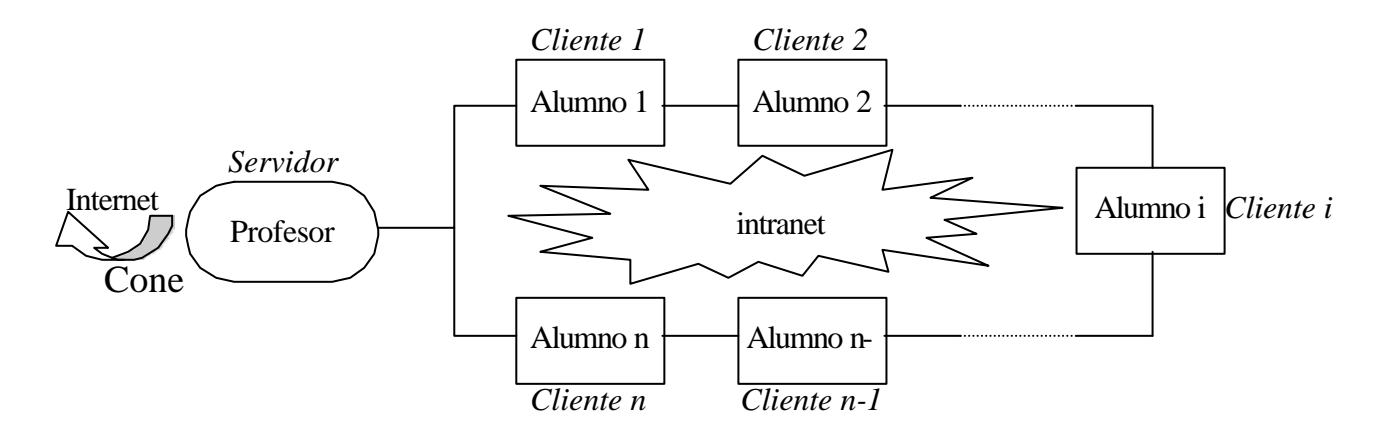

Figura 2. Forma de trabajo clásica.

Una vez iniciada la sesión de trabajo, a nivel interno en la intranet, los alumnos interactúan directamente con la herramienta distribuida por el profesor, y bajo la coordinación del mismo llevan a cabo un trabajo cooperativo [Grosz96].

Las incidencias de la sesión de trabajo quedarán registradas en el sistema a modo de traza, de forma, que tras finalizar la sesión, el profesor puede evaluar el trabajo realizado por sus alumnos.

### **Trabajo en grupo**

Esta forma de trabajo parte de la existencia de una conexión establecida entre la intranet y el exterior a través de Internet, para el comienzo de la sesión de trabajo. Una vez iniciada la sesión, tanto profesores como alumnos hacen uso de los recursos del aula (la intranet) y de toda la Internet, incluso desde Internet se puede participar en la propia sesión. Todos los participantes aportan sus ideas que serán tratadas en grupo, haciendo buen uso de la idea de que trabajar en grupo implica aprender [Dillenbourg96].

En ambos casos los alumnos hacen uso de las aplicaciones, generalmente simuladores y entornos de aprendizaje que intentan implementar aulas virtuales, pero todo este trabajo resulta ser susceptible de ser monitorizado por el sistema. La realización de determinadas acciones sobre la herramienta de laboratorio puede ser de interés desde el punto de vista docente, proporcionando un seguimiento del trabajo realizado por el alumno, es decir, una traza de la propia simulación. De esta forma, bien el profesor o bien un sistema experto, a modo de tutor inteligente, implantado en el sistema, puede extraer conclusiones sobre el conocimiento adquirido por el alumno, y en su caso, indicar cuales deben ser los siguientes casos en los que dicho alumno debe trabajar para reforzar su proceso de aprendizaje. El esquema que refleja esta aproximación es el de la Figura 4.

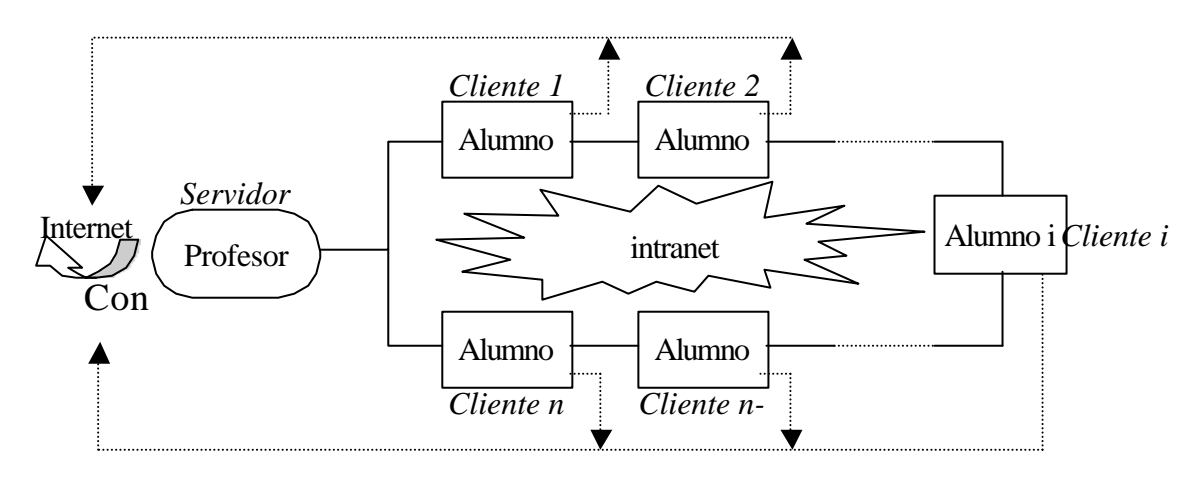

Figura 3. Trabajo en grupo.

Con esta aproximación se está poniendo de manifiesto una interacción alumnoprofesor de la misma forma que tendría lugar en un aula presencial. Como complemento es necesario contemplar una interacción alumno-alumno que se materializará mediante espacios de coedición en forma de pizarra virtual, donde cada alumno apunta sus ideas al resto del grupo. Este tipo de abstracción siempre tendrá la posibilidad de ser controlada y dirigida por parte del profesor.

El mecanismo de trabajo anterior se completará con la utilización de herramientas que actualmente se consideran estándar en redes TCP/IP como Internet: correo electrónico, chat, etc.

#### **Colaboración inter-aulas e inter-centros**

Las posibilidades de conexión que proporciona utilizar una intranet para el aula de trabajo trascienden por encima del propio aula, la facilidad de comunicación a través

de Internet va a permitir que la conexión entre aulas de diferentes centros educativos sea un hecho, pero además con un coste económico mínimo. Es decir, se podrán llevar a cabo sesiones de trabajo en las que conjuntamente colaboren miembros de centros muy distantes geográficamente hablando, aumentando de esta forma la riqueza del propio proceso educativo.

Realmente estamos creando una macro-aula a base de la conexión de aulas de diferentes centros, esta aproximación puede parecer compleja, pero con el diseño de las herramientas de colaboración apropiadas, que no tienen porque diferir en gran medida de las que se utilizan localmente en la intranet del centro. Hay que recordar que se puede considerar Internet como una extensión del aula de trabajo, por lo tanto, aquellas otras aulas de este tipo que se encuentren conectadas a Internet, con esta misma tecnología, podrán compartir y participar, con mínimas modificaciones, en el trabajo que se está realizando.

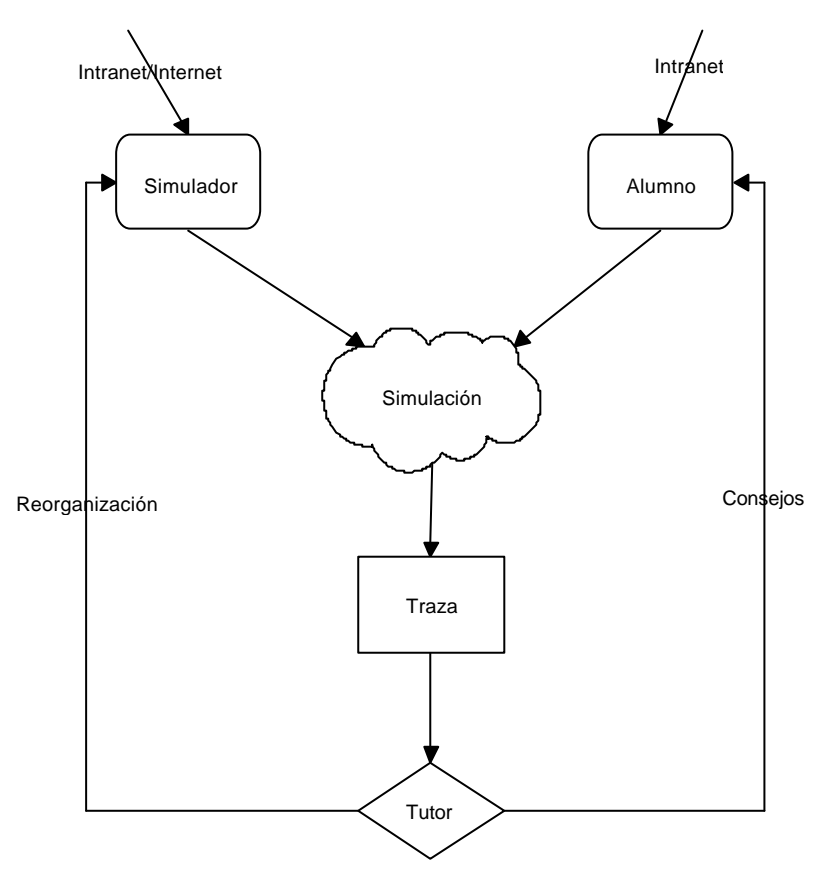

Figura 4. Monitorización del trabajo del alumno.

Con esta metodología de trabajo los profesores, previamente y de forma coordinada, planificarán la práctica o trabajo a realizar, posteriormente distribuirán las herramientas, aplicaciones y recursos necesarios, para que los alumnos comiencen su labor. Nuevamente será importante recoger y anotar los pasos que los alumnos llevan a cabo en la realización de su trabajo, para posteriormente poder extraer conclusiones del mismo.

# **3. Soporte para la implantación de simuladores interactivos y distribuidos.**

Por su naturaleza los entornos de simulación permiten su ejecución sin la supervisión, al menos síncrona, del profesor. El alumno puede aprender concediéndole un cierto grado de responsabilidad en el propio proceso de aprendizaje que desarrolla. Estas razones justifican la utilización de los entornos de simulación como marco perfecto para la educación [Bravo97].

Una intranet permite el desarrollo de entornos de simulación distribuidos a través de la misma, llevando a cabo un proceso de descentralización de la aplicación y del caso o problema de estudio, que en la mayoría de los casos supone un mayor acercamiento fenómeno cuyo comportamiento se pretende simular. Además, este carácter distribuido va a hacer posible que, durante todas las fases necesarias para llevar a cabo la simulación, puedan participar o colaborar un número arbitrario de alumnos, y desde diferentes puntos.

Por lo tanto, en lugar de distribuir la herramienta de trabajo, lo que se distribuye es el propio caso de estudio, permitiendo que cada alumno pueda colaborar o cooperar, dependiendo del planteamiento que establezca el tutor, en la construcción de las soluciones y conclusiones que se puedan obtener.

El empleo como marco de trabajo de una red que se ajusta a los estándares de Intranet va a permitir que las aplicaciones se puedan desarrollar utilizando las mismas herramientas de desarrollo que se utilizan en Internet, además, al mismo ritmo que se vayan incorporando nuevas herramientas para esta última red, se podrán utilizar para el desarrollo de aplicaciones en nuestra intranet, disponiendo así de herramientas totalmente innovadoras con las que poder trabajar. Mención especial merece el lenguaje JAVA como herramienta de desarrollo, gracias a sus posibilidades de control de recursos, programación distribuida, comunicación y en general utilización de servicios de una red TCP/IP.

## **4. Conclusiones y trabajos futuros.**

Desde nuestro punto de vista la sustitución, en todo tipo de organizaciones, de las antiguas LAN de propietario por las actuales intranet está a punto de convertirse en una realidad. Será necesario tener este hecho muy presente a la hora de plantearse el diseño de herramientas para grupos en general.

Concretamente en el ámbito educativo, intranet seguro que va a jugar un papel muy importante, constituyendo una mejora de la calidad de la enseñanza, ya que, el pequeño esfuerzo económico que requiere la implantación de una intranet, facilitará su empleo dando pie a la utilización de múltiples herramientas hipermedia sobre esta plataforma.

Desde luego donde el empleo de intranet tendrá una aplicación significativa, dentro del marco educativo, será en el desarrollo de simuladores y metaentornos de aprendizaje que intenten proporcionar la abstracción de aula presencial virtual y telelaboratorios, donde se podrán sintetizar las nuevas investigaciones en materia de enseñanza y aprendizaje colaborativo y a distancia. En este desarrollo esperamos que nuestras investigaciones futuras tengan bastante que decir.

# **5. Referencias.**

- [Anido98] Anido, L., Llamas, M., Fernández, M.J., *SimulNet, un sistema de telelaboratorios virtuales sobre Internet*. Revista de Enseñanza y Tecnología, pp. 49-55, Marzo 1998.
- [Bravo97] Bravo, J., Ortega, M., Prieto, M., *Entornos de simulación a distancia*. Revista de Enseñanza y Tecnología, núm. 8, pp.29-41, Octubre 1.997.
- [Dillembourg96] Dillembourg, P. et al., *The evolution of reserach on collaborative Learnig*. In Spada and Reimann (Eds) Learning in Humands and Machines. 1.996.
- [Gisbert97] Gisbert M. et al., *Entornos de formación presencial virtual y a distancia*. Grupo de Educación y Telemática. Universidad Jaume I de Castellón. 1997.
- [Grosz96] Grosz, B., *Collaborative System*. AI Magazin. Summer 1996.
- [Harley97] Harley, H., *Internet. Manual de referencia*. 2ª Ed. McGraw-Hill, 1997.
- [Lefebvre97] Lefebvre, A., *Intranet: client-serveur universel*. Editions Eyrolles, París, 1997.
- [Tittel97] Tittel, E., Stewart, J.M., *La biblia de Intranet*. Anaya Multimedia, 1997.

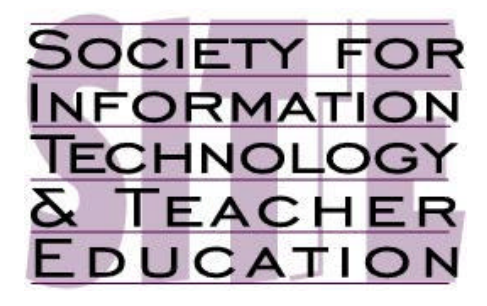